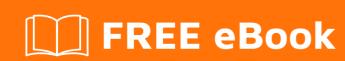

# LEARNING loops

Free unaffiliated eBook created from **Stack Overflow contributors.** 

### **Table of Contents**

| About                                 | 1 |
|---------------------------------------|---|
| Chapter 1: Getting started with loops | 2 |
| Remarks                               | 2 |
| Examples                              | 2 |
| Types of loops                        |   |
| Condition loops                       | 2 |
| For loops                             | 2 |
| While loops                           | 2 |
| Variants                              | 2 |
| Collection loops                      | 2 |
| Foreach loops                         | 3 |
| Goto loops                            | 3 |
| Recursive loops                       | 3 |
| Chapter 2: For loops                  | 4 |
| Syntax                                | 4 |
| Examples                              | 4 |
| General for loop                      | 4 |
| Credits                               | 5 |

### **About**

You can share this PDF with anyone you feel could benefit from it, downloaded the latest version from: loops

It is an unofficial and free loops ebook created for educational purposes. All the content is extracted from Stack Overflow Documentation, which is written by many hardworking individuals at Stack Overflow. It is neither affiliated with Stack Overflow nor official loops.

The content is released under Creative Commons BY-SA, and the list of contributors to each chapter are provided in the credits section at the end of this book. Images may be copyright of their respective owners unless otherwise specified. All trademarks and registered trademarks are the property of their respective company owners.

Use the content presented in this book at your own risk; it is not guaranteed to be correct nor accurate, please send your feedback and corrections to info@zzzprojects.com

# **Chapter 1: Getting started with loops**

#### Remarks

This section provides an overview of what loops is, and why a developer might want to use it.

It should also mention any large subjects within loops, and link out to the related topics. Since the Documentation for loops is new, you may need to create initial versions of those related topics.

#### **Examples**

#### Types of loops

A loop is a control flow structure to definitely or indefinitely run a set of statement written only once in code, until a certain condition is met or the process is terminated.

# **Condition loops**

These loops are repeated based on the state of their conditions.

### For loops

For loops are usually run upon a variable as the subject of iteration. For example, for loops can be run upon an integer to limit the number of times the loop should be run, or upon an array to iterate over it.

### While loops

While loops is the most basic type of condition loop that keeps running until its condition is changed (or until a break statement is executed).

#### **Variants**

A variant of while loops is the do... while loop. It is the same as while loops, except that the content of the loop is run once before checking the condition.

Another variant is the <code>until/do...</code> until loops, which does the same as their counterparts in <code>while</code> except that they check the condition in the opposite way -- <code>while</code> loops run until the condition is false, and <code>until</code> loops run until the condition is true.

### **Collection loops**

These loops are repeated by iterating upon collections, such as arrays or iterables.

### Foreach loops

A forEach loop runs on a collection by executing the code once per item in collection, giving the value and/or the key of the item as parameter.

### **Goto loops**

goto loops are a set of statement between a label and a goto statement.

### **Recursive loops**

In functional programming, recursive loops can be used to run a function recursively until a condition is met. This is a common cause for stack overflow errors.

Read Getting started with loops online: https://riptutorial.com/loops/topic/5080/getting-started-with-loops

# **Chapter 2: For loops**

### **Syntax**

- for(init; condition; increment){ content\_code(); } // general syntax
- for(int i = 0; i < numberRuns; ++i){ actions\_with(i); } // run an action for a numberRuns times</li>
- for(int i = 0; i < sizeof(array); ++i){ actions\_with(array[i]); } // iteration over an array</li>

#### **Examples**

#### **General for loop**

Most programming languages support the for-loop control structure.

It is generally implemented in this way:

```
for(init; condition; increment) {
   content_code();
}
```

The above pseudocode is identical with the pseudocode below:

```
init;
start_loop:
if(condition) {
    content_code();
    increment;
    goto start_loop;
}
```

#### This shows that:

- init is run before the loop, used to initialize things for running that loop
  - In some programming languages like Java, variables can be declared in init, and the scope of the declared variables will be limited to that loop.
- condition is a condition to determine when the loop can be run. If this evaluates to false, the loop will stop executing.
- increment is usually a statement used to manipulate parameters used in condition, so when increment is run a certain number of times, condition becomes false and the loop breaks.
- content\_code() is the core code to be run within the loop.

Read For loops online: https://riptutorial.com/loops/topic/6135/for-loops

# **Credits**

| S.<br>No | Chapters                   | Contributors    |
|----------|----------------------------|-----------------|
| 1        | Getting started with loops | Community, SOFe |
| 2        | For loops                  | SOFe            |